## INSTITUTO SUPERIOR DE AGRONOMIA ESTATÍSTICA E DELINEAMENTO - 2020-21 12 Julho 2021 Segunda Chamada de EXAME Uma resolução possível

NOTA: Este exame esteve ini
ialmente previsto para dia 25 de Janeiro de 2021, mas apenas se realizou a 12 de Julho devido à pandemia Covid-19.

I

- 1. Regressão Linear Simples
	- (a) A recta de regressão de antocianas (y) sobre fenois (x) tem equação  $y = b_0 + b_1 x$ , com  $b_1 = \frac{cov_{xy}}{s^2}$  $\frac{\partial v_{xy}}{s_x^2} = r_{xy} \frac{s_y}{s_x}$  $\frac{s_y}{s_x}$  e  $b_0 = \overline{y} - b_1 \overline{x}$ . Tendo em conta os valores do enunciado,  $b_1 =$  $0.89735 \times \frac{53.6160}{101.9808} = 0.4717782$  e  $b_0 = 275.0065 - 0.4717782 \times 564.3342 = 8.765927$ . Logo, a equação pedida é  $y = 8.765927 + 0.4717782 x$ .
	- (b) O coeficiente de determinação é  $R^2 = r_{xy}^2 = 0.89735^2 = 0.805237$ . A recta explica cerca de 80, 5% da variabilidade observada no teor de anto
	ianas, um valor razoavelmente bom e muito significativamente diferente de zero, já que num teste  $F$  de a justamento global (com hipóteses  $H_0$ :  $\mathcal{R}^2 = 0$  vs.  $H_1 : \mathcal{R}^2 > 0$ , a região crítica unilateral direita tem fronteira  $f_{0.05(1,50)} = 4.03431$  e o valor calculado da estatística é  $F_{calc} = (n-2)\frac{R^2}{1-R^2} = 206.7223$ . A rejeição de  $H_0$  é muito clara.
	- (c) Pede-se um intervalo de confiança para o declive  $\beta_1$  da recta populacional, que é da forma ]  $b_1-t_{\frac{\alpha}{2}(n-2)}\cdot \hat{\sigma}_{\hat{\beta}_1}$  ,  $b_1+t_{\frac{\alpha}{2}(n-2)}\cdot \hat{\sigma}_{\hat{\beta}_1}$  [. O valor de  $b_1$  foi calculado na alínea a). Para  $\frac{2}{1}$  IC a 95% de confiança, tem-se:  $t_{0.025(50)} = 2.00856$ . Usando a fórmula para a variância de  $\hat{\beta}_1$  (formulário), tem-se a *estimativa*  $\hat{\sigma}^2_{\hat{\beta}_1} = \frac{QMRE}{(n-1)\,s_x^2}$ . O enunciado dá os valores de  $QMRE = 571.186$  e  $s_x = 101.9808$ . Assim,  $\hat{\sigma}_{\hat{\beta}_1} = \sqrt{\frac{571.186}{51 \times (101.9808)^2}} = 0.03281597$ . Logo, o IC a 95% de confiança para  $\beta_1$  é | 0.40587, 0.53769 [. É admissível afirmar que  $\beta_1 = 0.5$ , que é um valor perten
	ente ao intervalo.
	- (d) Por definição, o resíduo usual é dado por  $e_i = y_i \hat{y}_i$ . Dado o posicionamento do ponto no gráfico, sabemos que se trata da observação com os maiores valores observados, quer de  $y$ , quer de x. Logo,  $y_i = y_{max} = 448.615$  e  $\hat{y}_i = b_0 + b_1 x_{max} = 8.765927 + 0.4717782 \times 832.909 =$ 401.7142. Assim, o resíduo é  $e_i = 448.615 - 401.7142 = 46.9008$ .
	- (e) Numa regressão linear simples, o maior efeito alavan
	a está asso
	iado à observação 
	ujo valor de preditor  $x_i$  mais se afasta da média dos valores do preditor,  $\overline{x}$ , o que terá forçosamente de ser a observação com o menor, ou o maior, valor observado  $x_i$ . No nosso caso,  $\overline{x}$ =564.3342. O extremo que mais se afasta deste valor médio é  $x_{max}$ =832.909. O valor do efeito alavanca correspondente é (formulário)  $h_{ii} = \frac{1}{n} + \frac{(x_1 - \overline{x})^2}{(n-1)s_x^2}$  $\frac{(x_1-\overline{x})^2}{(n-1)s_x^2} = \frac{1}{52} + \frac{(832.909-564.3342)^2}{51\times101.9808^2} =$ 0.1552259.
- 2. Regressão polinomial (
úbi
a).
	- (a) O polinómio de terceiro grau ajustado tem equação  $y = b_0 + b_1 x + b_2 x^2 + b_3 x^3 = -811.4 +$  $4.906 x - 0.007789 x^2 + 0.000004445 x^3$
	- (b) O modelo de regressão linear simples é um submodelo deste modelo de regressão polinomial, pelo que podem ser comparados através dum teste  $F$  parcial. A Hipótese Nula é  $\mathcal{R}_s^2\!=\!\mathcal{R}_c^2$ , onde os índi
	es s e c indi
	am, respe
	tivamente, o submodelo (regressão linear) e modelo completo (regressão polinomial). Sabemos que a estatística de teste é  $F = \frac{n-(p+1)}{n-k}$  $p-k$  $\frac{R_c^2 - R_s^2}{1 - R_c^2}$ ,

que sob  $H_0$  tem distribuição  $F_{[p-k,n-(p+1)]}$ . A fronteira da região crítica unilateral direita, ao nível de significância  $\alpha = 0.05$  é  $f_{0.05[2,48]} \approx 3.20$ . O valor calculado da estatística de teste é  $F_{calc} = \frac{48}{2} \times \frac{0.8238 - 0.805237}{1 - 0.8238} = 2.528445$ . Assim, não se rejeita  $H_0$  ao nível  $\alpha = 0.05$ : o ganho na pre
isão não é signi
ativo, não havendo justi
ação para tro
ar a regressão linear simples pela regressão 
úbi
a.

- 3. Regressão linear múltipla, com  $p=5$  preditores.
	- (a) Pede-se um teste unilateral ao sinal do coeficiente do preditor acidez, mais concretamente um teste com as hipóteses  $H_0: \beta_4 \geq 0$  vs.  $H_1: \beta_4 < 0$ . A estatística de teste é  $t =$  $\hat{\beta}_4-\beta_4{}_{|H_0}$  $\frac{\tilde{\sigma}_{\beta_{A}}}{\tilde{\sigma}_{\beta_{A}}}$  que, sob  $H_0$ , tem distribuição  $t_{n-(p+1)}$ . A região crítica é unilateral esquerda, com limiar  $-t_{0.05(46)} \approx -1.68$ . O valor calculado da estatística de teste é dada na listagem do enunciado (já que  $\beta_{4_{|H_0}}=0),$  sendo  $t_{calc}=-0.654$ . Logo, não se rejeita  $H_0,$  pelo que não é válida a afirmação do enunciado.
	- (b) Nas duas colunas finais da tabela de coeficientes na listagem, encontram-se os valores de  $t_{calc}$  e respectivos valores de prova (p-values) para os testes bilaterais a  $H_0: \beta_j = 0$ . Há dois preditores em que nunca se rejeita  $H_0$ , qualquer que seja o nível de significância (sensato) usado, pelo que a sua exclusão não afecta de forma significativa o ajustamento, sendo a não rejeição mais pronunciada no caso do teste a  $\beta_4 = 0$  ( $p = 0.51655$ ). Logo, a exclusão do preditor acidez é a que menos afecta a qualidade de ajustamento do modelo.
	- (c) O valor desconhecido  $R_s^2$  pode ser calculado sabendo que a estatística do teste  $F$  parcial que compara o modelo completo e o submodelo resultante de excluir um único preditor é o quadrado da estatística  $t$ -Student a que o coeficiente desse preditor seja nulo (as estatísticas consideradas na alínea anterior). No caso da exclusão do preditor fenois, tem-se  $F_{calc}$  $t_{calc}^2 = 10.247^2 = 105.001$ . Mas pela expressão genérica da estatística do teste F parcial, tem-se  $F_{calc} = \frac{n-(p+1)}{n-k}$  $p-k$  $\frac{R_c^2 - R_s^2}{1 - R_c^2} = \frac{46}{1} \times$  $\frac{0.8439 - R_s^2}{1 - 0.8439}$ . Igualando, tem-se  $105.001 = 46 \times \frac{0.8439 - R_s^2}{0.1561}$ , logo  $0.8439 - R_s^2 = 0.35632$  e portanto  $R_s^2 = 0.4876$ .

Nota: o modelo de regressão linear múltipla com 4 preditores, sem o preditor fenois, explica uma proporção da variância observada de antocianas muito inferior à explicada pelo modelo de regressão linear simples apenas 
om o preditor fenois. Não se trata duma ontradição, uma vez que não estamos perante um modelo e submodelo.

## II

- 1. Trata-se dum delineamento experimental factorial, com dois factores: ano (com  $a = 3$  níveis) e genotipo (com  $b = 9$  níveis). Em cada uma das  $ab = 27$  situações experimentais existem  $n_{ij} = n_c = 5$  observações, pelo que se trata dum delineamento equilibrado, com um total de  $abn_c = 135$  observações. Havendo repetições, é possível ajustar o modelo ANOVA com efeitos de intera
ção, a seguir indi
ado:
	- Equação do Modelo:  $Y_{ijk} = \mu_{11} + \alpha_i + \beta_j + (\alpha \beta)_{ij} + \epsilon_{ijk}$ , onde  $i = 1, 2, 3$  indica ano;  $j = 1, ..., 9$ indica genótipo;  $k = 1, ..., 5$  repetição (dentro de cada combinação ano/genótipo);  $Y_{ijk}$ indica o rendimento da k-ésima repetição do genótipo j, no ano i;  $\epsilon_{ijk}$  é o correspondente erro aleatório. Com as restrições  $\alpha_1=0$ ,  $\beta_1=0$  e  $(\alpha\beta)_{ij}=0$  se  $i=1$  e/ou  $j=1$ , a constante aditiva comum a todas as observações,  $\mu_{11}$ , representa o rendimento médio populacional do primeiro genótipo no primeiro ano (MV1 em 2013);  $\alpha_i$  indica o acréscimo associado ao ano i;  $\beta_i$  indica o acréscimo associado ao genótipo j e  $(\alpha\beta)_{ii}$  indica o efeito de interacção entre ano  $i$  e genótipo  $i$ .

 $\mathbf{Distribu}$ ição dos erros:  $\epsilon_{ijk} \frown \mathcal{N}(0, \sigma^2),$  para qualquer  $i, j, k.$ Independência dos erros:  ${ \epsilon_{ijk} \}_{i,j,k}$  são variáveis aleatórias independentes.

2. A tabela de síntese tem a estrutura 
orrespondente ao modelo indi
ado, 
om três linhas asso
iadas aos tipos de efeitos no modelo (factor A, factor B, e interacção) e ainda a linha associada à variabilidade residual (sem 
ontar 
om a linha 
orrespondente à variabilidade total). Há oito valores omissos, entre os quais os graus de liberdade, que são dados por  $a-1=2$  (Factor A);  $b-1=8$ (Factor B),  $(a-1)(b-1)=16$  (Interacção); e  $n-ab=135-27=108$  (Residual). O valor da estatística do teste aos efeitos do Factor A é dada por  $F_{calc}^{A} = \frac{QMA}{QMRE} = \frac{93.16}{0.57} = 163.4386$ . O Quadrado Médio associado ao factor genotipo é dado por  $QMB = \frac{SQB}{b-1} = \frac{11.69}{8} = 1.46125$ . Finalmente, a Soma de Quadrados Residual é dada por  $SQRE = QMRE \times (n - ab) = 0.57 \times 108 = 61.56$ . Com estes valores fica completa a tabela-resumo:

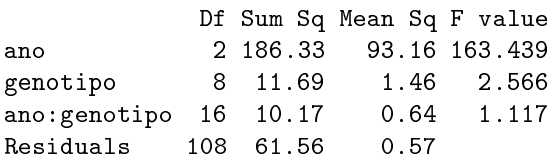

termo de 
omparação).

- 3. Eis o teste aos efeitos do Fa
tor B (de resultado mais in
erto) em pormenor. As hipóteses são  $H_0: \beta_j = 0$  para todo o  $j > 1$  e  $H_1: \beta_j \neq 0$  para pelo menos um  $j > 1$ . A estatística de teste é  $F^B\!=\!\frac{QMB}{QMRE}$ , com distribuição  $F_{[\,b\!-\!1\,,\,n-ab\,]}$ , sob  $H_0$ . A regra de rejeição ao nível de significância  $\alpha$ =0.05 é rejeitar  $H_0$  se  $F_{calc}^B > f_{0.05(8,108)} \approx 2.02$ . Como  $F_{calc}^B$ =2.566, rejeita-se  $H_0$  (ao nível  $\alpha = 0.05$ ) e conclui-se pela existência de efeitos significativos de genótipo sobre o rendimento. Nos outros dois testes, as Hipóteses Nulas 
orrespondem sempre à inexistên
ia dos efeitos de cada tipo. Pelos valores de prova (p-values) disponíveis no enunciado, é evidente que haverá uma claríssima rejeição de  $H_0$  no que respeita à existência de efeitos de ano e uma clara não rejeição de  $H_0$  para efeitos de interacção, para qualquer dos valores usuais de  $\alpha$ . No teste aos efeitos do Factor A, a fronteira da Região Crítica é  $f_{0.05(2,108)} \approx 3.07$  e o enorme valor  $F_{calc}^{A} = 163.439$ . No teste aos efeitos de interacção, a fronteira da Região Crítica é  $f_{0.05(16,108)} \approx 1.75$  e o valor  $F_{calc}^{AB}$ =1.117 não permite rejeitar  $H_0$ . Assim, conclui-se que existem efeitos muito significativos de ano e efeitos significativos (mas menos claros) de genótipos, não existindo efeitos significativos de intera
ção ano/genótipo.
- 4. As 
omparações das médias de 
élula pedidas serão feitas através do termo de 
omparação de Tukey, que é dado por  $\tau = q_{\alpha(ab,n-ab)} \sqrt{\frac{QMRE}{n_c}}$  $\frac{WRE}{n_c}$ . Usando o nível de significância  $\alpha$  = 0.05 e o valor  $q_{0.05(27,108)}\!=\!5.369266$  dado no enunciado, tem-se o termo de comparação  $\tau=5.369266\times\sqrt{\frac{0.57}{5}}\!=\!$ 1.812873. Mesmo sem efe
tuar 
ontas rigorosas, é possível 
onstatar que a diferença entre as médias amostrais dos rendimentos do genótipo MV7 em 2013 e 2014 é inferior a este limiar (logo, não é significativo), enquanto que o rendimento do referido genótipo em 2017 é significativamente diferente do dos outros dois anos (as diferenças das respe
tivas médias amostrais ex
edem esse

## III

Trata-se duma hipótese completamente especificada de probabilidades associadas a cada uma das quatro células da tabela  $(a=2, b=2)$ , que pode ser avaliada através dum teste Qui-quadrado baseado na estatísti
a de Pearson. Con
retamente, tem-se:

**Hipóteses:**  $H_0: \pi_{11} = \frac{9}{16}; \pi_{12} = \frac{3}{16}; \pi_{21} = \frac{3}{16}; \pi_{22} = \frac{1}{16}$  vs.  $H_1:$  pelo menos uma das igualdades não se verifica.

Estatística do Teste:  $X^2 = \sum^a$  $\frac{i=1}{i}$  $\sum_{i=1}^{b}$  $j=1$  $(O_{ij}-E_{ij})^2$  $\frac{(-E_{ij})^2}{E_{ij}} \sim \chi^2_{ab-1}$ , sob  $H_0$ .

Nível de significância:  $\alpha = 0.05$ 

**Região Crítica:** Unilateral direita, com a rejeição de  $H_0$  se  $X_{calc}^2 > \chi_{0.05(3)}^2 = 7.815$ .

Conclusões: Os valores esperados em cada célula são dados por  $E_{ij} = N \times \pi_{ij}$ , sendo  $N = 408$ (a soma de todas as contagens). Por outras palavras,  $E_{11} = 229.5$ ;  $E_{12} = 76.5$ ;  $E_{21} = 76.5$ ; e  $E_{22} = 25.5$ . Estes valores esperados são todos muito superiores a 5, pelo que se encontram assintótica  $\chi^2_{(3)}$  da estatística de teste. Tem-se  $\frac{\chi^2_{calc}}{\chi^2_{calc}} = \frac{(248-229.5)^2}{229.5} + \frac{(56-76.5)^2}{76.5} + \frac{(56-76.5)^2}{76.5}$  $\frac{(48-25.5)^2}{25.5} = 1.491285 + 5.493464 + 5.493464 + 19.85294 = 32.33115$ . A rejeição da Hipótese Nula é 
laríssima, pelo que o me
anismo genéti
o des
rito no enun
iado não é admissível. A rejeição resulta em grande medida da célula  $(2,2)$ , que revela uma associação positiva muito maior do que seria de esperar ao abrigo das probabilidades asso
iadas ao me
anismo genéti
o hipotizado no enunciado (48  $\gg 25.5$ ), gerando uma parcela de  $X_{calc}^2$  muito grande (19.85294) que só por si já seria suficiente para rejeitar  $H_0$ . Assim, o mecanismo genético proposto não é compatível om os dados observados.

## IV

1. O triângulo rectângulo pedido é definido no espaço das variáveis ( $\mathbb{R}^n$ ), onde cada um dos  $n$  eixos  $\acute{\text{e}}$  definido por um dos *n* indivíduos observados e onde cada variável corresponde (através dos seus valores nos n indíviduos observados) a um ve
tor. O triângulo de interesse mais imediato para a regressão tem por hipotenusa o vector *centrado* das n observações da variável resposta, ou seja, o vector  $\vec{y}^c$ , cujo elemento genérico é  $y_i - \overline{y}$ . Esse vector tem norma  $\|\vec{y}^c\| = \sqrt{SQT}$  (já que a norma dum vector é a raíz quadrada da soma de quadrados dos seus elementos). A projecção ortogonal desse vector sobre o subespaço  $\mathcal{C}(\mathbf{X})$ , gerado pelas colunas da matriz do modelo **X**. é o vector  $\mathbf{H}\vec{\mathbf{y}}^c$  (onde  $\mathbf{H} = \mathbf{X}(\mathbf{X}^t\mathbf{X})^{-1}\mathbf{X}^t$  é a matriz de projecção ortogonal sobre  $\mathcal{C}(\mathbf{X})$ ), cujo elemento genérico é  $\hat{y}_i - \overline{y}$ , e cuja norma será portanto  $\|\vec{\mathbf{H}}\vec{\mathbf{y}}^c\| = \sqrt{SQR}$ . A diferença entre esses dois vectores (que define o outro cateto do triângulo rectângulo resultante da projecção ortogonal de  $\vec{y}^c$ ) é o vector de elemento genérico  $y_i - \hat{y}_i$ , ou seja, o vector dos resíduos das n observações. A sua norma será portanto  $\|\vec{y}^c - \vec{H}\vec{y}^c\| = \sqrt{SQRE}$ . O triângulo referido é ilustrado em baixo. A fórmula fundamental da regressão  $(SQT = SQR + SQRE)$  resulta de apli
ar o Teorema de Pitágoras a este triângulo.

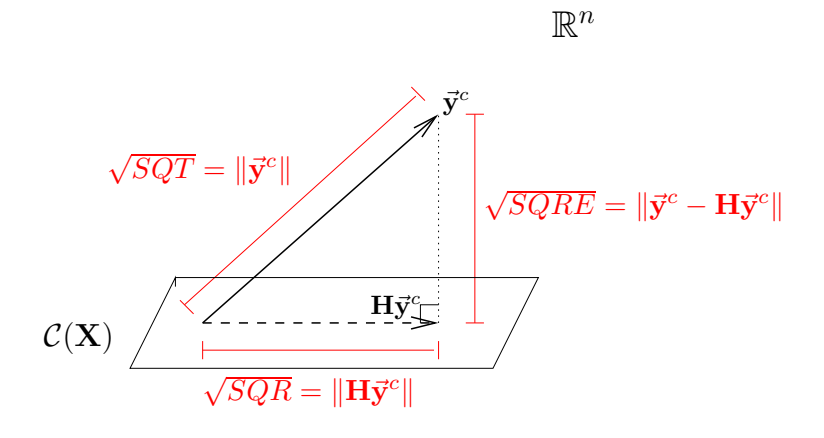

A proporção da variabilidade de Y explicada pela regressão é o Coeficiente de Determinação  $R^2 = \frac{SQR}{SQT}$ . A proporção da variabilidade de Y não explicada pela regressão é  $1 - R^2 =$  $1-\frac{SQR}{SQT}=\frac{SQRE}{SQT}$ . A razão referida no enunciado é assim $\frac{R^2}{1-R^2}=\frac{SQR}{SQRI}$  $\frac{1}{1-R^2} - \frac{1}{SQT}$ . A razão ferencia no enunciado e assim $\frac{1}{1-R^2} - \frac{1}{SQRE}$ . Este quotiente (que aparece na estatística do teste F de ajustamento global) é a razão entre o quadrado do comprimento do cateto adjacente ao ângulo  $\theta,$  formado pelo vector  $\vec{{\mathbf{y}}}^c$  e a sua projecção ortogonal  $\bar{\mathbf{H}}\vec{\mathbf{y}}^c$ , e o quadrado do comprimento do cateto oposto. Assim, a razão referida é o quadrado da co-tangente desse ângulo  $\theta$ .

- 2. Submodelo com  $k$  preditores.
	- (a) Pelo formulário sabemos que  $R_{mod}^2 = 1 \frac{QMRE}{QMT}$  (sendo  $QMT = \frac{SQT}{n-1} = s_y^2$  igual nos dois modelos). Logo, o  $R^2$  modificado do submodelo só pode ser maior que o do modelo completo se  $\frac{\bar{Q}MRE_s}{QMT}<\frac{QMRE_c}{QMT}$ , ou seja, se  $QMRE_s< QMRE_c$ . Uma vez que o Quadrado Médio Residual estima a variância  $\sigma^2$  dos erros aleatórios, está mostrado o que era pedido no enun
	iado.
	- (b) A estatística do teste F parcial é  $F = \frac{\frac{SQRE_s SQRE_c}{p-k}}{\frac{SQRE_c}{n-(p+1)}}$  (formulário). Logo,  $F < 1$  equivale a dizer que  $\frac{SQRE_s - SQRE_c}{p-k} < \frac{SQRE_c}{n-(p+1)} \Leftrightarrow (SQRE_s - SQRE_c)[n-(p+1)] < SQRE_c[p-1]$  $k$ . Juntando as Somas de Quadrados Residuais de cada modelo em lados opostos da desigualdade, fica  $\textit{SQRE}_s\left[ n - (p + 1) \right] < \textit{SQRE}_c\left[ \left( \cancel{p} - k \right) + n - (p + 1) \right]$ . Dividindo pelas  $=n-(k+1)$ constantes obtém-se o resultado pedido:  $\frac{SQRE_s}{n-(k+1)} \leq \frac{SQRE_c}{n-(p+1)} \Leftrightarrow QMRE_s \leq QMRE_c.$ Assim, são equivalentes as três condições referidas nesta alínea e na anterior:  $F\,<\,1;$

 $QMRE_s < QMRE_c$ ; e  $R_{mod(c)}^2 < R_{mod(s)}^2$ .

(
) Sabemos que nos algoritmos de ex
lusão sequen
ial apenas são 
omparados modelos e submodelos que diferem numa única variável preditora. Sabemos também que nessas comparações, os testes  $t$ -Student são equivalentes a testes  $F$  parciais, verificando-se a relação entre as respectivas estatísticas de teste  $T^2=F$ . Uma consulta rápida às tabelas da distribuição  $F$  revela que as potenciais fronteiras das regiões críticas dos testes  $F$  parciais são sempre maiores ou iguais a 1, quaisquer que sejam os valores de n, p e  $\alpha$  (sensato) considerados. Logo, se  $F_{calc}$  < 1, é garantido que não haverá rejeição da Hipótese Nula, ou seja, o submodelo e o modelo não serão considerados significativamente diferentes e, por onseguinte, optar-se-á sempre pelo submodelo. Das alíneas anteriores de
orre então que, caso no decurso do algoritmo se verifique estarmos perante um submodelo com  $OMRE$ menor que o modelo anterior, ou com um valor superior do  $R^2$  modificado, o algoritmo irá sempre optar por esse submodelo. Atenção: No caso de mais de um submodelo verificar estas 
ondições, a opção irá naturalmente re
air apenas sobre um deles. Por outro lado,  $F < 1$  é apenas condição suficiente, mas não necessária, para que não haja rejeição de  $H_0$ . Podem não se verificar as três condições equivalentes referidas e, mesmo assim, não se rejeitar  $H_0$ , optando-se pelo submodelo.